**Free Photoshop Apk Download**

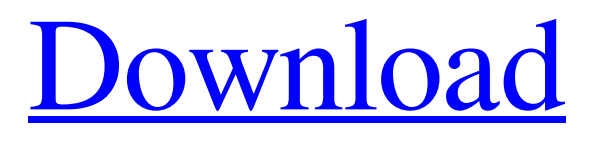

# **Free Photoshop Apk Download Crack+ Torrent (Activation Code) Free For PC (Latest)**

\* www.tutorialspoint.com: This useful resource offers an online tutorial on how to use Photoshop with many tips and tricks. \* www.photoshopforreal.com: This site is a good resource for online tutorials about everything from the proper use of brushes to the best way to organize the menus in Photoshop. \* : An introduction to Photoshop for beginners. \* www.psgallery.co.uk/photoshop/beginner-guides/a-z-beginner-photoshop.html: A comprehensive guide for beginners. \* www.screenshots.com/photoshop-tutorials: A collection of free Photoshop tutorials. \* \* \* \*\*NOTE\*\* For images with different color spaces, the easiest thing to do is use Photoshop's Expert Controls to alter the channel values (for color-neutral adjustments), the Luminescent/Reflective controls (to add or remove light), and the Adjustment Controls (to make changes to colors). \* \* \* \* \* \* \*\*FIREFOX FILTERS\*\* Like Safari and Internet Explorer, you need to use a filter plug-in for Firefox. The latest version, installed as a plug-in automatically, is the CutyCapt FilterPlug-in. As with other plug-ins, use CutyCapt to install it in Firefox. The filter gallery is available as a separate plug-in for Firefox, or you can manually install individual filters. (If you use the Filter Gallery, it's recommended to use the Firefox browser, as it enables you to add multiple filters to an image.) \* \* \*

#### **Free Photoshop Apk Download Download X64**

You can create your own images without the need of a professional photographer. Here is how to create the perfect stock image for your web project in Photoshop. Photoshop is arguably the most used graphics editor in the world today and for good reason. It has a ton of features (seriously, there are a lot), it comes with nearly everything you need for graphics editing, and it's designed to be intuitive for the everyday user. However, if you're looking for a great deal of flexibility, you're going to want to look elsewhere. While Photoshop is great for the majority of photography and graphic editing, there are many alternative programs that will not only let you accomplish most of what Photoshop does, but they do it better, faster and for significantly cheaper. In this article, we're going to take a look at some alternatives that you should consider (whether you're a professional or a hobbyist) when it comes to Photoshop. Photoshop Alternatives This list contains products for both professional graphic designers as well as casual photographers, editors and graphic designers. The following tools are relatively inexpensive, so it will definitely pay for itself for you to become familiar with them. Adobe Photoshop Adobe Photoshop is probably the most recognized name in graphics editing software, and for good reason. Photoshop is the most powerful and robust editing software on the market, and most hobbyists and graphic designers rely on it to create basic images and web designs. Adobe Photoshop (including Photoshop Elements) is a great way to get started in the world of graphic design, even if you're not a professional designer. With it, you can create professional looking images with just a few clicks. The learning curve of Photoshop is not for beginners, but it can be mastered in a few days. There are a lot of plugins and resources online that can help you learn the insand-outs of the software. Photoshop alternatives If you're looking for a slightly cheaper alternative to Adobe Photoshop, you should check out some of the alternatives below. They will undoubtedly do the job, but you need to consider whether the features you want are worth the cost. Affinity Designer Image: Affinity Designer When it comes to computer graphics, Affinity Designer is hands-down the best photo editor in the world. It's similar to Adobe Photoshop in a lot of ways, and 05a79cecff

## **Free Photoshop Apk Download Activation Code For Windows**

\$ of \$Z\$ and therefore the exactness of the sequence ends at \$Z\_k\$. Let \$A\$ be a sheaf of \$k\$-vector spaces and  $S=\text{textSpec } R\$  R\$ be an affine scheme. Then for any  $r\geq 0\$ , we get  $H^r(X, r,A)\$  is a finitely generated  $R\$ -module. Since  $X_T$ \$ has a stratification \$Z\_0\subset Z\_1\subset...\subset Z\_r\$ and \$Z\_i\$ is \$k\$-perfect (\$1\leq i\leq r\$). Since \$A\$ is quasi-coherent, we get  $$H^r(X_r,A)$$  is a quasi-coherent sheaf over  $R$$ . Let  $\mathcal{S}$  mathfrak{a}\$ be an ideal of  $R$$ quotient ring \$R/\mathfrak{a}\$ is a Gorenstein ring. Let \$f\_0,...,f\_s\$ be a system of elements of \$R\$ and \$h\_0,...,h\_s\in R\$. Then for any  $\frac{\text{sg}}{\text{sg}}\$  s\$, we get  $\frac{\text{sg}}{\text{sg}}\$  =  $\frac{\text{sg}}{\text{sg}}\$  =  $\frac{\text{sg}}{\text{sg}}\$  is a finitely generated \$R\$-module. Let  $Y=\text{Set}\$   $(R\mathcal{a})\$ . Note that  $X_r=\text{Set}\$   $R[T]/T^r\times Y\$  for  $\text{Solve }$  r\leq r\leq s\$. Then by above lemma, we get  $H^r(X_r,H^s(R\mathbb{R}))$  is a finitely generated  $R\$ -module. Since  $H^s(R\mathbb{R})$  is a torsion sheaf over \$Y\$, we get  $H^r(X_r,H^s(R/\mathfrak{m}athfrak{a},R))$ \$ is a torsion sheaf over \$Y\$. Therefore  $H^r(X_r,H^s(R\mathbb{A}_a),R)$  is a \$Y\$-tors

### **What's New In?**

Shading and roughness My gallery is full of potted plants and they all look great. They are all planted with similar pots, although the style varies considerably. However, there's a very weird thing happening to the leaves. They've all got a bit of a textured look to them, which is a bit of a mystery considering the pots are all the same size. Is there a way to get them to look nicer? I'd like them to be like this: Sorry about the hand-drawn nature of the pic, but you get the idea. The plants I have are \*sigh\* Cactus, begonia, bromeliad, succulents, ferns, and even a eucalyptus. My guess at this point is that all of them were purchased as stock plants, but that they weren't sufficiently watered before they were repotted. Some of them have their pots sitting in water for some time. I can't think of why they would all have a similar appearance, but obviously one doesn't look like the other. I'd appreciate any feedback that helps. napkins says: Let me help you... The things you said apply to all the plants, regardless of the pot. You are pouring too much water into all your pots at once. Over a period of time, the water and soil saturated. The plant roots are actually trying to find the air in the soil. The pot is actually helping them, even if they look dead, they're not. They're just confused and have no idea what's happening. Next, you need to empty and rinse all your pots with water before you repot them. Let them sit dry before you do so. reihan says: Well of course not water in a given amount differently - if they would all look the same, then how would you know how much water to give any one plant? As it is, it probably just looks weird because they're all the same size and the same type of plant in the same pot. But that's just me guessing. I hope I answered your question correctly. If not, just let me know and I'll try again. napkins says: Please do help. I'm honestly very impressed with what you've done, no pun intended. You've had a long time in the business - you should be able to

### **System Requirements:**

Windows XP, Vista, 7, 8, 10, or Mac OS X (10.8 or later) CPU: 3 GHz or faster processor RAM: 2 GB (4 GB for Windows 10) GPU: NVidia 6800 or ATI Radeon HD 3200 or better HDD: 100 GB (Windows 10 will require an SSD) 2 GB of RAM Internet: Broadband Internet connection Audio: Headset or speakers and microphone Video: Display screen (1024 x 768 or

<https://ecoganesh.com/wp-content/uploads/2022/07/flaptaim-1.pdf>

<https://enricmcatala.com/bought-photoshop-photoshop-very-expensive/>

[http://sharedsuccessglobal.com/marketplace/upload/files/2022/07/DkusR3DqbOoZNd5XwtsU\\_01\\_7836c3fcd4020cc136cfd07](http://sharedsuccessglobal.com/marketplace/upload/files/2022/07/DkusR3DqbOoZNd5XwtsU_01_7836c3fcd4020cc136cfd07b0a68fa0c_file.pdf) [b0a68fa0c\\_file.pdf](http://sharedsuccessglobal.com/marketplace/upload/files/2022/07/DkusR3DqbOoZNd5XwtsU_01_7836c3fcd4020cc136cfd07b0a68fa0c_file.pdf)

<https://dealstoheal.com/?p=2181>

<https://valentinesdaygiftguide.net/2022/07/01/photoshop-cs6-dmg-mac-download/>

<https://www.conceptpartners.lu/content/uploads/2022/07/radnid.pdf>

<https://www.realvalueproducts.com/sites/realvalueproducts.com/files/webform/font-photoshop-cs3-free-download.pdf> <https://besttoolguide.com/2022/07/01/photoshop-cs4-professional-free-download-pro-edition-for-windows-link-download/>

<https://www.debeiaard-utrecht.nl/advert/adobe-photoshop-cc-2016-win-x64-registration-code/>

[https://flutterappdev.com/wp-content/uploads/2022/07/Download\\_MOD\\_APK\\_MarsEdit\\_242\\_1click.pdf](https://flutterappdev.com/wp-content/uploads/2022/07/Download_MOD_APK_MarsEdit_242_1click.pdf)

https://jiyuland9.com/<mark>2222222207/01/photoshop-ccrack-2017-buster/</mark>

<https://bowatefibenfoluaro.wixsite.com/fovolkmagal/post/free-photoshop-12-gradient-stacks-93-download>

<https://luotiasila1977.wixsite.com/levorsiweal/post/download-tamil-fonts-free>

<http://vietditru.org/advert/hp-smart-photoshop-free-download/>

[https://www.clearlakewi.com/wp-content/uploads/2022/07/adobe\\_photoshop\\_cs4\\_full\\_version\\_free\\_download\\_for\\_pc.pdf](https://www.clearlakewi.com/wp-content/uploads/2022/07/adobe_photoshop_cs4_full_version_free_download_for_pc.pdf) <https://studiblog.net/wp-content/uploads/2022/07/naytkhry.pdf>

[https://cosmonet.club/upload/files/2022/07/EyIaVzoc4dWiKNLlmuXV\\_01\\_852321c44c4c354199ac0d6a23659566\\_file.pdf](https://cosmonet.club/upload/files/2022/07/EyIaVzoc4dWiKNLlmuXV_01_852321c44c4c354199ac0d6a23659566_file.pdf) <https://foaclothing.com/wp-content/uploads/2022/07/janygine-1.pdf>

[http://humlog.social/upload/files/2022/07/Sdnl15XPUjwub7Z9fGiS\\_01\\_7836c3fcd4020cc136cfd07b0a68fa0c\\_file.pdf](http://humlog.social/upload/files/2022/07/Sdnl15XPUjwub7Z9fGiS_01_7836c3fcd4020cc136cfd07b0a68fa0c_file.pdf) <https://teenmemorywall.com/adobe-photoshop-crack-2020-full-version-updater-download/>